francoischarron.com [/securite/fraude-et-arnaques-web/comment-retirer-les-calendriers-infectes-de-spam-sur-iphone-ou-ipad/yI2](https://francoischarron.com/securite/fraude-et-arnaques-web/comment-retirer-les-calendriers-infectes-de-spam-sur-iphone-ou-ipad/yI297EQG0u/)…

## **Comment retirer les calendriers infectés de spam sur iPhone ou iPad**

François Charron :

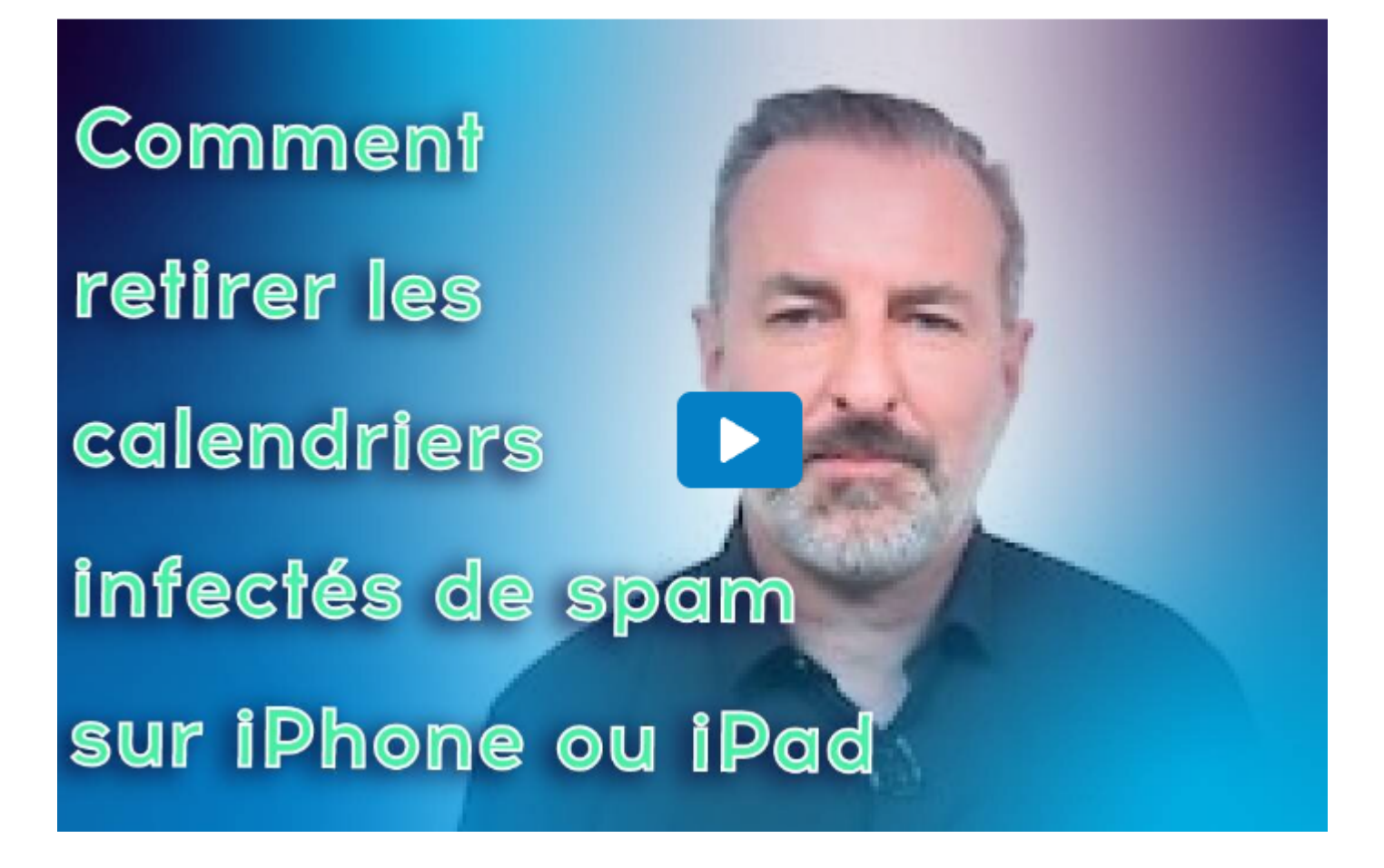

Capture d'écran, pour visionner la vidéo, cliquer le lien suivant de François Charron:

[Comment retirer les calendriers infectés de spam sur iPhone ou iPad \(francoischarron.com\)](https://francoischarron.com/securite/fraude-et-arnaques-web/comment-retirer-les-calendriers-infectes-de-spam-sur-iphone-ou-ipad/yI297EQG0u/)

**Vous avez des notifications à l'agenda de votre iPhone ou iPad pour un calendrier que vous ne connaissez pas? C'est probablement en raison des fameux calendriers de spam et annonces qui vous inondent de messages! Voyez comment les supprimer et effacer les évènements rapidement.**

L'écosystème iOS d'Apple pour notre téléphone iPhone et tablette iPad est assez bien gardé grâce à un système qui empêche des logiciels et applications de s'installer si elles n'ont pas été au préalable vérifiés par l'App Store.

Cependant, il existe un moyen de contourner les défenses et le système d'exploitation d'Apple et c'est via les calendriers iCloud.

En effet, des personnes malveillantes, criminelles et spammeurs créés des calendriers bidon inconnus dans lesquels se trouvent des liens malveillants pour voler des données personnelles, nos mots de passe et notre vie privée.

Seulement, ces calendriers s'installent parfois à notre insu parce qu'on a cliqué sur un lien ou une annonce sur un site web un peu douteux.

À ce moment, on reçoit sans cesse des notifications de l'application Calendriers. Bien souvent, on nous dit que notre appareil est infecté, histoire d'essayer de nous attirer à cliquer sur le lien. Ce qui amène un sentiment d'urgence.

Que faire si nous avons l'un de ces fameux calendriers sur notre iPhone, iPad ou compte iCloud?

## **Comment gérer et enlever des Spams de son calendrier iPhone ou iPad?**

Si ces calendriers de spam (pourriel en français) sur iCloud sont très fatigants, ils sont heureusement assez faciles à retirer.

Puisqu'il s'agit d'un calendrier configuré comme un calendrier normal, on peut simplement le supprimer complètement.

## **Comment retirer et réinitialiser les calendriers infectés sur iCloud**

Pour notre exemple ci-bas, nous avons téléchargé le calendrier de la saison de Formule 1 que nous avons renommé pour expliquer et comprendre le principe.

Un calendrier de spam est fait et se retire de la même façon.

Ainsi, pour retirer un calendrier de spam sur son téléphone iPhone ou sa tablette iPad, il faut:

- 1. Ouvrir l'application: Calendrier
- 2. Sélectionner l'option: **Calendriers** dans le bas de l'écran
- 3. Appuyer sur le **i** à la droite du calendrier problématique
- 4. Défiler dans le bas
- 5. Peser sur l'option: **Supprimer le calendrier**

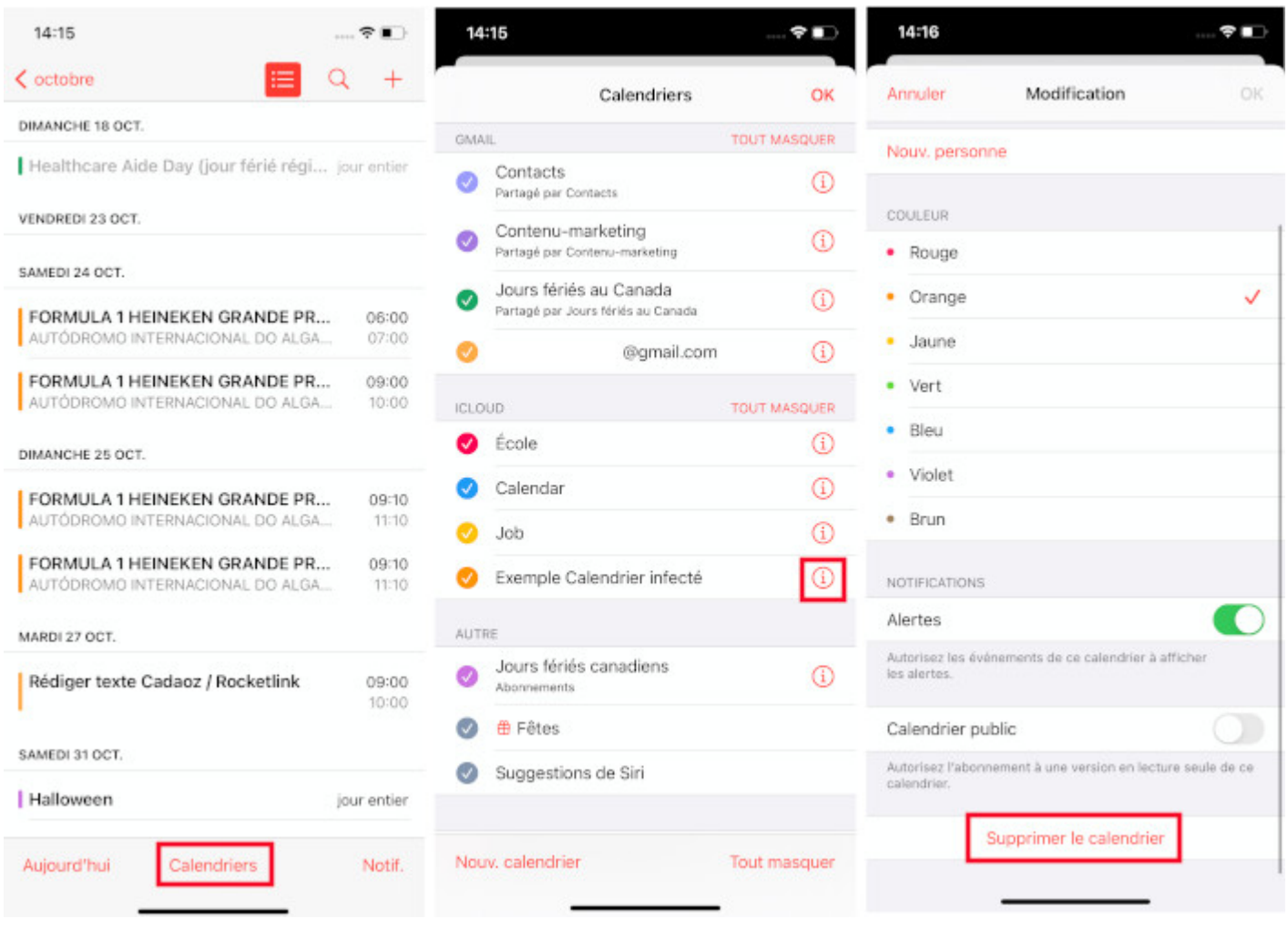

**Voici comment supprimer un calendrier iCloud sur son iPhone ou iPad.**

À ce moment, le calendrier est retiré et nous ne recevrons plus de ces notifications intempestives.

Il reste qu'il faut cependant faire attention où l'on clique sur les sites web, les logiciels publicitaires et les fenêtres contextuelles dans Safari.

Afin de ne pas aboutir sur un lien malveillant et de nouveau avoir un de ces fameux calendriers attaquant nos appareils Apple.

L'idéal est de toujours s'assurer d'avoir fait ses dernières mises à jour pour optimiser la sécurité de son téléphone iPhone et sa tablette iPad.

[Prenez garde à ces courriels d'hameçonnage à l'effigie d'Apple](https://www.francoischarron.com/prenez-garde-a-ces-courriels-dhameconnage-a-leffigie-dapple/-/x9MrSamnfy/)

[Comment savoir lorsqu'une app utilise le micro ou la caméra de notre iPhone](https://www.francoischarron.com/comment-savoir-lorsquune-app-utilise-le-micro-ou-la-camera-de-notre-iphone/-/sXPvmvGMtn/)

[Protégez-vous des arnaques et fraudes sur le web grâce à fraudeweb.com](https://www.francoischarron.com/protegezvous-des-arnaques-et-fraudes-sur-le-web-grace-a-fraudewebcom/-/JQN1j9oypw/)

*Recherche et mise en page par: Michel Cloutier CIVBDL*

## *20231009*

*"C'est ensemble qu'on avance"*